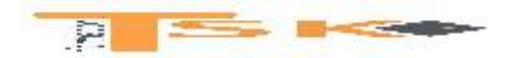

#### **DOSSIER 1 : La démarche budgétaire**

La démarche budgétaire suit trois étapes :

- L'élaboration de la stratégie et du **plan stratégique** sur un horizon de 3 à 5 ans, Choix des couples produits marché avec des objectifs et des moyens alloués.
- La définition **d'un plan opérationnel** : modalité pratique de mise en œuvre de la stratégie avec des plans d'investissement, de financement, de ressources humaines sur 2 à 3 ans.
- La gestion budgétaire, il s'agit de la traduction annuelle chiffrée (budget des plans opérationnels pour chaque fonction ou centres opérationnels).

**La gestion budgétaire** comprend la budgétisation de tous les centres de responsabilité définis ainsi que le contrôle budgétaire. Pour un exercice donné, les budgets doivent envisager :

- Les activités d'exploitation de l'entreprise, c'est-à-dire les niveaux des ventes et de la production ainsi que les moyens humains à mettre en œuvre.
- Les conséquences monétaires de ces arbitrages.
- Les incidences de décision de moyens termes comme les opérations de financements ou d'investissements décidés en comité de direction.

#### **Les intérêts et les limites de la démarche budgétaire.**

#### **. Les Intérêts :**

- Fixer des objectifs et des moyens de cadrages des actions.
- Responsabilisé les directeurs, les managers, et les collaborateurs pour agir en fonction des écarts.

#### **. Les limites :**

- Démarche lourde.
- Quantité importante de variable à prendre en considération et aussi une quantité importante de variable non intégrée.

#### **La direction par objectif (DPO)**

La direction par objectif cherche à gérer l'organisation en fonction de ses objectifs tout en permettant la réalisation des besoins d'estimes et d'épanouissement des individus et contrôlé l'activité en associant tous les salariés.

Le fonctionnement comporte plusieurs phases :

- La fixation des objectifs généraux.
- La fixation des objectifs individuels.
- L'action individuelle en vue d'atteindre les objectifs.
- Le contrôle des résultats.
- Le lancement des actions correctives.

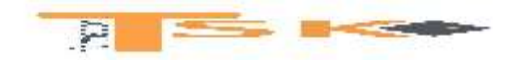

#### **DOSSIER 2**

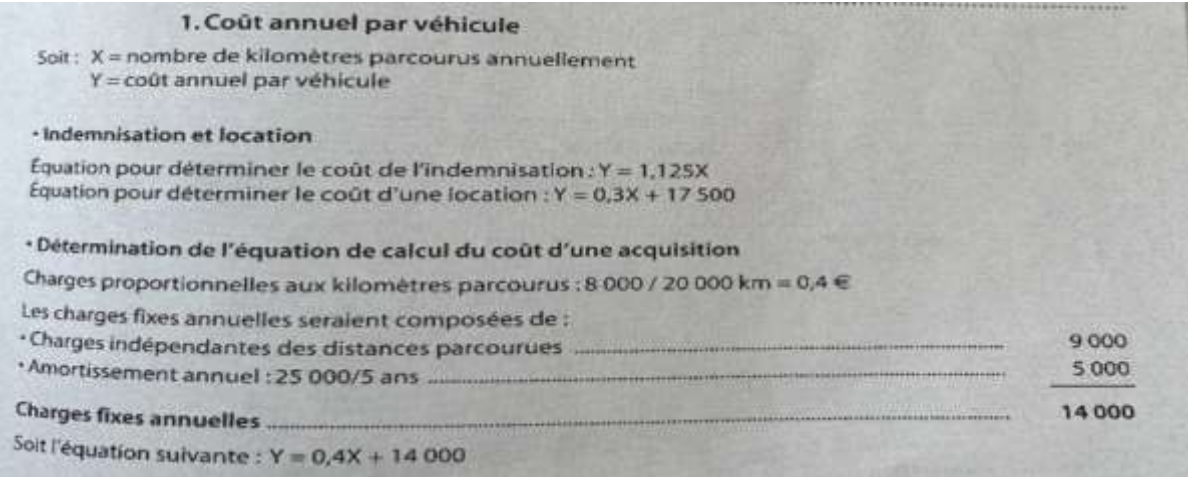

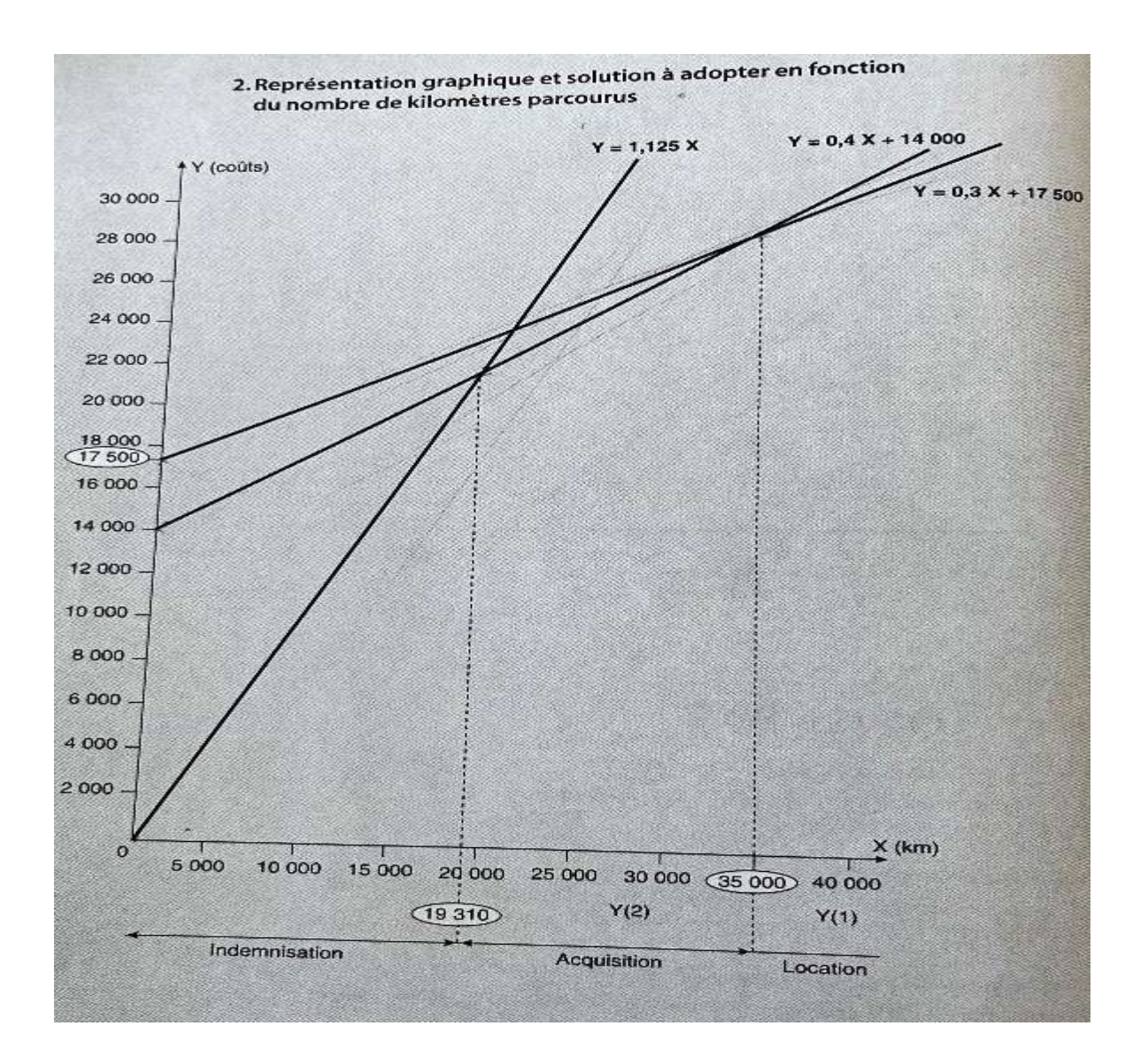

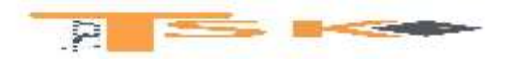

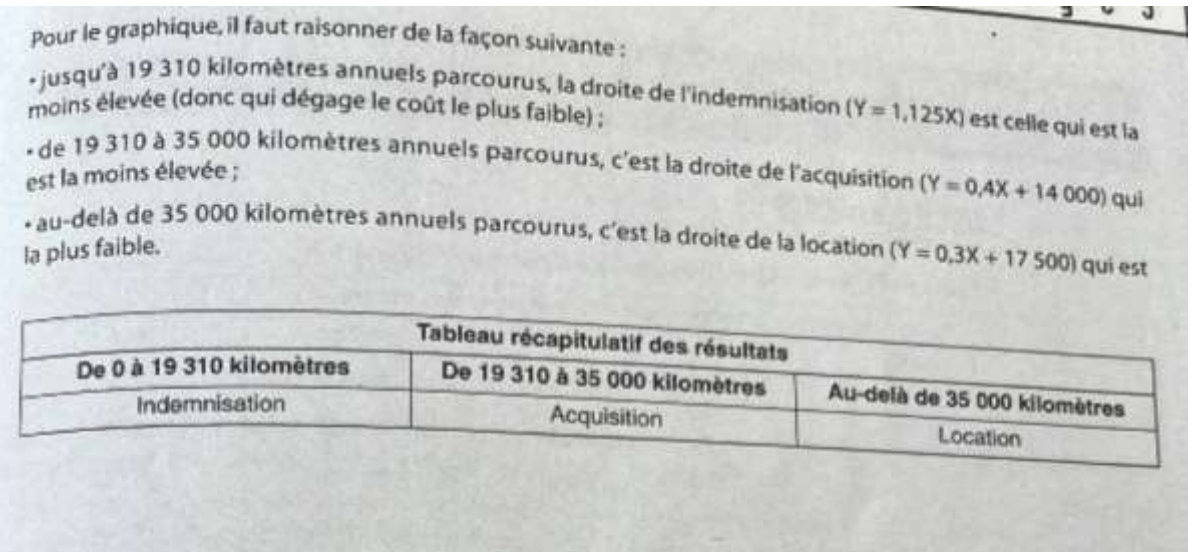

# 3. Solution qui permet de minimiser les coûts pour chaque région

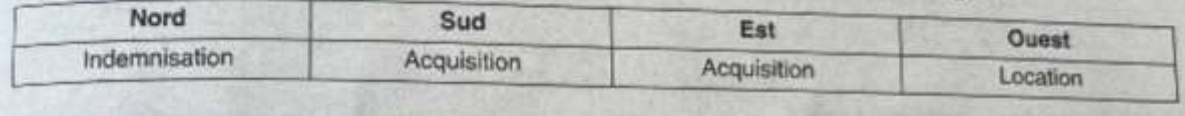

4. Économie réalisée région par région · Coûts selon la formule classique de l'indemnisation Nord: (8  $\times$  15 000 km)  $\times$  1,125  $\mathfrak{E} = 135000 \in$  $132500$ Sud: (5 × 30 000 km) × 1,125 € = 168 750 €  $94000$ Est: (4 × 20 000 km) × 1,125 € = 90 000 € Ouest: (3 × 40 000 km) × 1,125 € = 135 000 € · Coûts selon la nouvelle formule Nord: (8 x 15 000 km) x 1,125 € = 135 000 € (identique) Sud: [(0,4 € × 30 000 km) + 14 000] × 5 = 130 000 €  $Est: [(0, 4 \in \times 20\,000 \text{ km}) + 14\,000] \times 4 = 88\,000 \in$ Ouest: [(0,3 € × 40 000 km) + 17 500] × 3 = 88 500 €

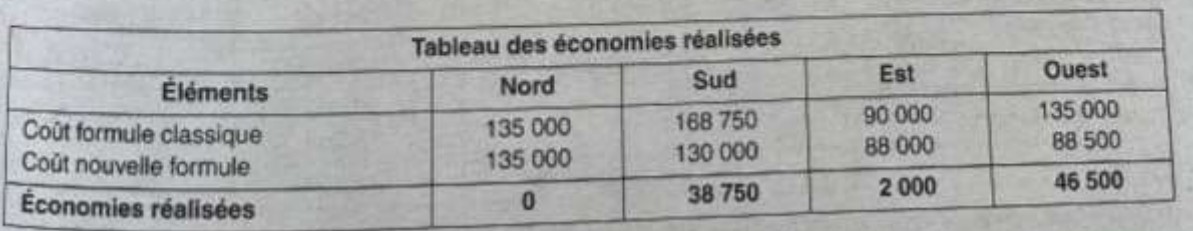

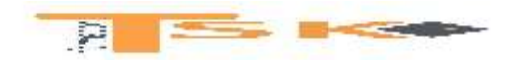

#### **DOSSIER 3 : La gestion des ventes**

L'agence de voyages à destination de l'Italie a une activité fortement saisonnière. Le directeur de l'agence a noté le nombre de voyages vendus par trimestre pendant les trois dernières années.

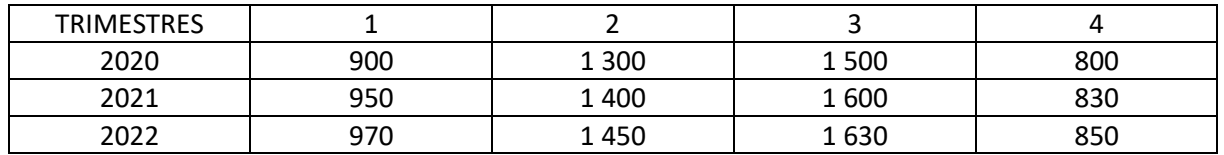

#### **Travail à faire :**

1. Ajuster la série par la méthode des moindres carrés

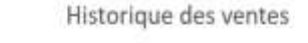

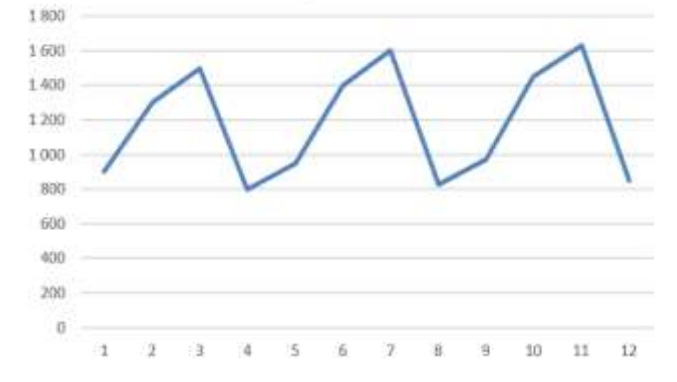

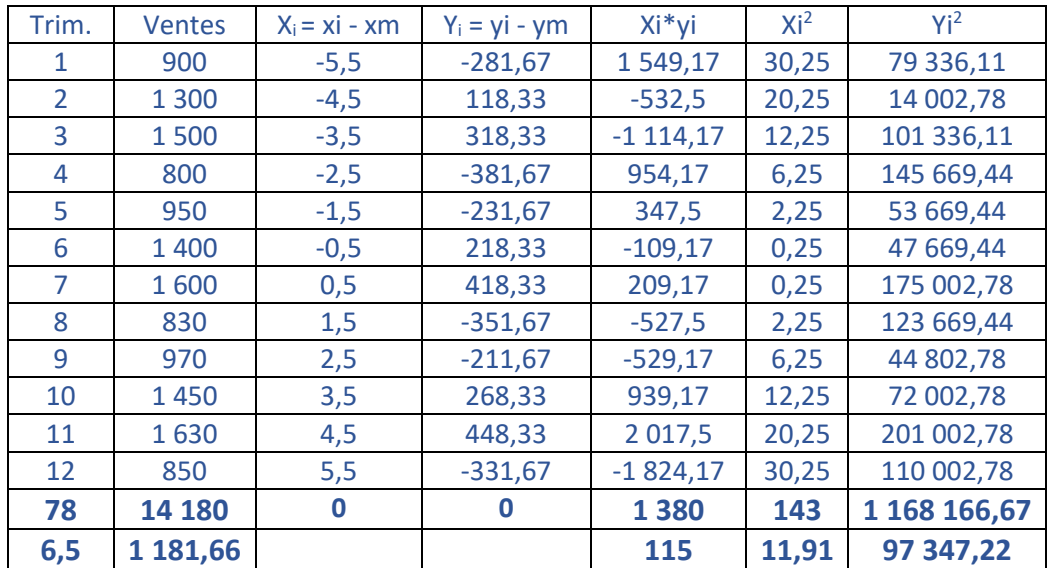

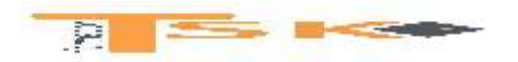

**Pour déterminer s'il existe un lien fort entre les deux gandeurs, on va déterminer le coefficient de corrélation. Le coefficient de corrélation est le rapport de la covariance de deux variables par le produit de leur écarts-types, soit :**

> **1 380/Racine carrée de (143\*1 168 166,67) 1 380/12 924,7 = 0,1067723**

**Moyenne de x = 78/12 = 6,5 Moyenne de y = 14 180/12 = 1 181,66**

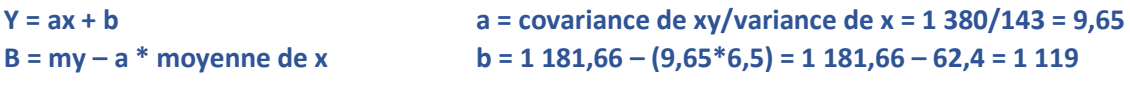

**Donc : y = ax + b L'équation de la droite d'ajustement est y = 9,65x + 1 119**

**2. Calculer les données corrigées des variations saisonnières pour chaque trimestre**

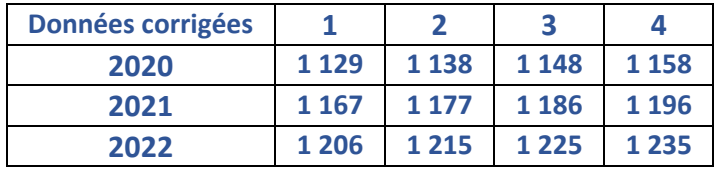

#### **3. Calculer les CVS pour chaque trimestre**

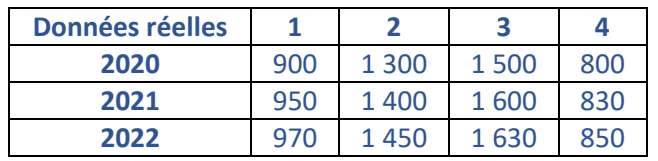

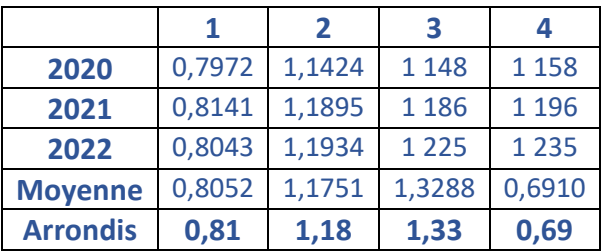

**4. Calculer pour les 4 trimestres de 2023, les ventes prévisibles (en tenant compte des CVS)**

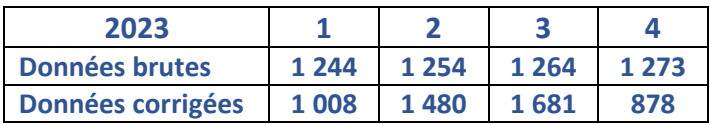

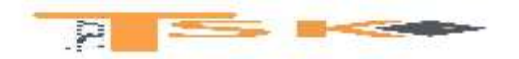

## **DOSSIER 4**

**L'entreprise theophun** est une société de décolletage. Elle fabrique des pièces détachées pour différents constructeurs automobiles à partir d'une seule MP des tubes en acier de 2 mètres de long et 5 cm de diamètre, qu'elle se procure auprès d'un seul fournisseur.

L'entreprise Bary avait l'habitude de passer **une grosse commande à son fournisseur en début de chaque trimestre.** Le prix d'achat de chaque tube est de **12 €.** Le coût de passation d'une commande (incluant les frais de livraison) est de **800 €.**

La production est assez régulière et nécessite l'utilisation de 4 500 tubes en moyenne par mois (sur 12 mois). Les tubes sont stockés dans un hangar approprié, on peut estimer **le coût du stockage à 9% (par an)** de la valeur du stock moyen.

## **Travail à faire :**

1. Selon le rythme actuel de passation des commandes, quel est le niveau du stock moyen ? Quel est le coût annuel actuel de la gestion du stock des tubes d'acier ?

**C = Consommation en quantité = 4 500 \* 12 = 54 000 tubes Stock moyen = C/ (2\*N) = 54 000 / (2\*4) = 6 750 tubes (car il y a 4 commandes) Coût de passation des commandes = 4\*800 = 3 200 € Coût de possession du stock = 6 750 \* 12 \* 0,09 = 7 290 €**

#### **Coût total de gestion = 3 200 + 7 290 = 10 490 €**

2. Le responsable des achats décide d'optimiser la gestion du stock en utilisant le modèle de Wilson. Quel sera le nombre de commandes idéal à passer dans une année ? Quelle sera la quantité économique à commander ?

 $C = 54000$  **u** = 12 € **taux** = 9% **a** = 800 € **N = (Cut/2a)1/2 = (54 000\*12\*0,09/2\*800)1/2 = 36,150,5 = 6 commandes Q = C/N = 54 000/6 = 9 000 unités Autre façon de calculer Q Q = (2\*C\*a/u\*t)1/2 = (2\*54 000\*800/ 12\*0,09)1/2 = 80 000 0001/2 = 8 944 tubes N = 54 000/8 944 = 6,04 arrondi à 6 commandes**

3. Calculez le nouveau coût annuel de gestion du stock. Quelle pourrait être l'économie réalisée ?

**Coût de passation des commandes = 6\*800 = 4 800 € Stock moyen = 54 000/ (2\*6) = 4 500 unités Coût de possession du stock = 4 500 \* 12 \* 0,09 = 4 860 € Coût total = 4 800 + 4 860 = 9 660 € Economie réalisée = 10 490 – 9 660 = 830 €**

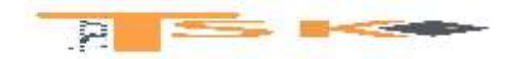

# **DOSSIER 5 : La gestion des ressouces humaines**

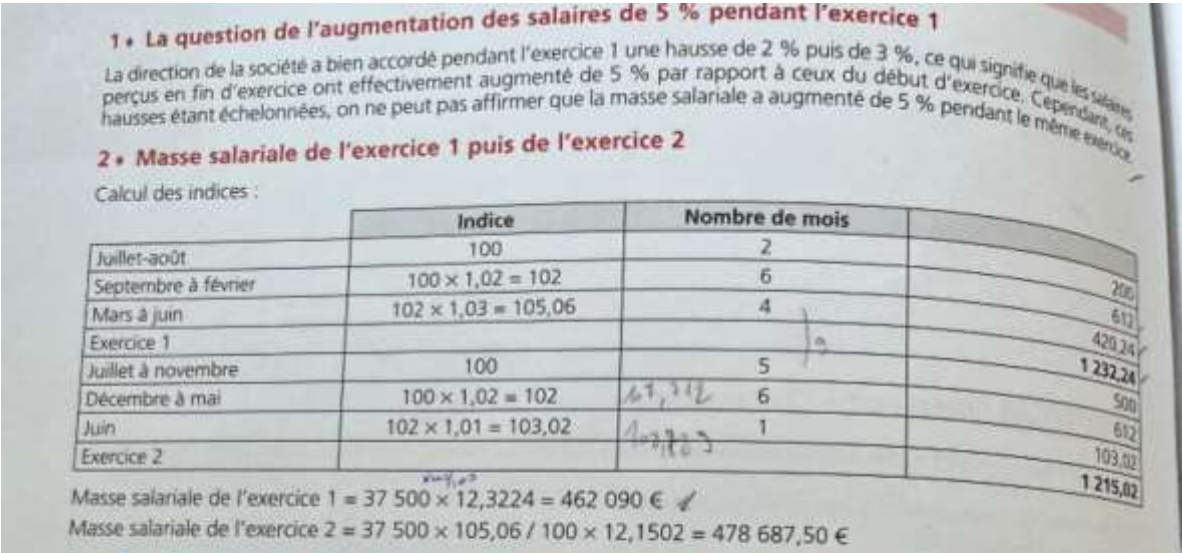

#### 3 . Taux de variation global de la masse des salaires de l'exercice 2 par rapport à celle de l'exercice 1

 $\sqrt{6} = \frac{478687,50 - 462090}{462090} = 0,0359$  soit une augmentation de 3,59 %.

# 4 · Effet report des hausses de l'exercice 1 sur l'exercice 2

提升 Effet report =  $\frac{\text{indice join } 1 \times 12}{\text{indice } 1} = \frac{105,06 \times 12}{1232,24} = 1,02311.$  La masse salariale de l'exercice 2 augmente de 2,31 % du fait des augmentations de l'exercice 1.

# 5 · Effet de masse des hausses de l'exercice 2

Effet masse =  $\frac{\text{indice}}{\text{indice}} \frac{\text{adice}}{\text{dbot} + \times 12} = \frac{1215.02}{100 \times 12} = 1,0125.$  La masse salariale de l'exercice 2 a augmenté de 1,25 % du<br>fait des augmentations de l'année.  $\frac{1}{111}$ 

# 6 + Interprétation des résultats obtenus

La masse salariale de l'exercice 2 a augmente de 3,59 %. Cette augmentation s'explique par l'effet report de 2.31 %<br>(les hausses échelonnées pendant l'exercice 1) et par les augmentations de salaire en cours d'expresen 2 ( (les hausses échelonnées pendant l'exercice 1) et par les augmentations de salaire en cours d'exercice 2 (effet report de 2.31 %)<br>(les hausses échelonnées pendant l'exercice 1) et par les augmentations de salaire en cours

# Causes et effets des paramètres d'évolution de la masse salariale : GVT et effet de noria<br>1. Causes de la maria vieillesse, technicité) traduit l'impact sur les salaires :

Causes et effets des paramètres d'évolution de la masse re Causes et effets du technicité) traduit l'impact sur les salaires :<br>le 6VT (glissement dû aux augmentations au mérite accordées par l'entreprise ;<br>le le flet glissement lie au mode de rémunération en fonction de l'ancie  $\frac{1}{16}$  GVT (glissement d0 aux augmentations au mérite accordées par l'entreprise ;<br>
de diffet glissement lié au mode de rémunération en fonction de l'ancienneté, décidé par l'entreprise ou issu d'ac-<br>
de l'effet viell

del effet viellissement lie au mode care les promotions accordées au personnel, ce qui entraîne un changement de<br>les collectifs :<br>les promotions de poste de poste de la promotion de poste de la personnel, ce qui entraîne u ords collectifs...<br>se reflet technicité qui s'explique par les provis collection avec un changement de poste

se reflet technicité qui s'expresent de poste.<br>
se reflet technicité que changement de poste.<br>
se reflets niveau, masse et report.<br>
se GVT peut être mesuré avec les effets niveau, masse salariale de mouve territorial avec un changement avec les effets niveau, masse et report.<br>Le GVI peut être mesuré avec les effets niveau, masse salariale de mouvements liés au remplacement de personnels, à effectifs<br>Le GVI peut être mesuré service de mesure avec les entrants la masse salariale de mouvements liés au remplacement de personnels, à effectifs<br>Le flet de noria traduit l'impact sur la masse salariale de mouvements liés au remplacement de personnels se GVI pressonalitations in a final contract sur la final contractions moins élevées que les sortants dont la rémunération indut des<br>l'effet de noria traduit l'impact sur la finalitations moins élevées que les sortants don